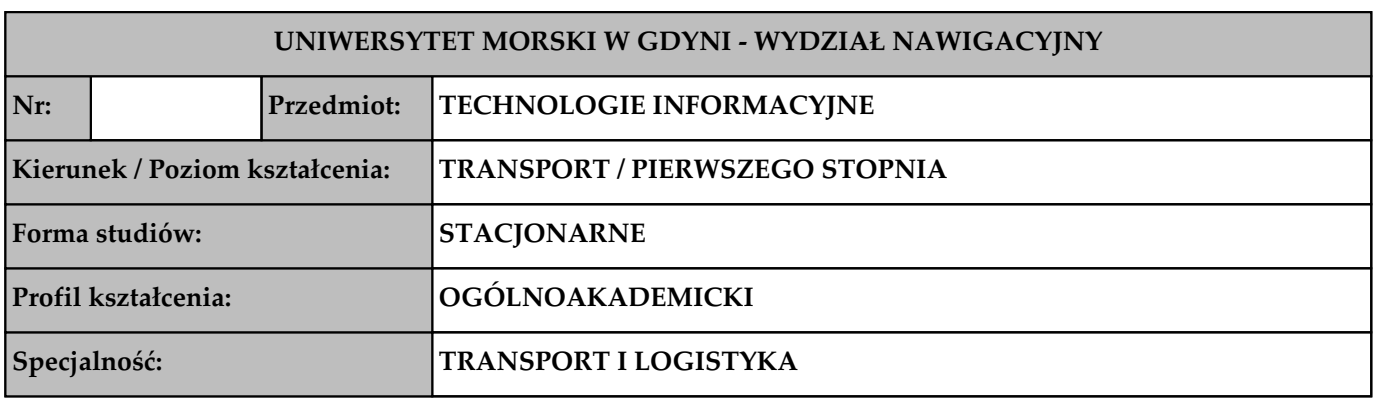

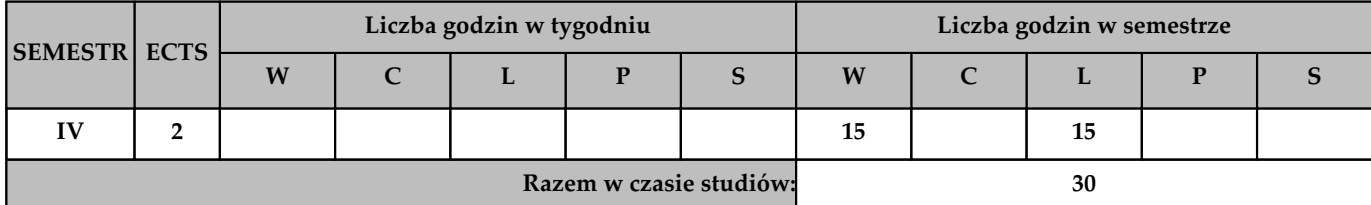

**Wymagania wstępne w zakresie wiedzy, umiejętności i innych kompetencji (jeśli dotyczy przedmiotu) 1 Brak.**

## **Cele przedmiotu**

**1 Zapoznanie z podstawowymi aplikacjami biurowymi.**

### **Efekty kształcenia dla całego przedmiotu (EKP) – po zakończeniu cyklu kształcenia**

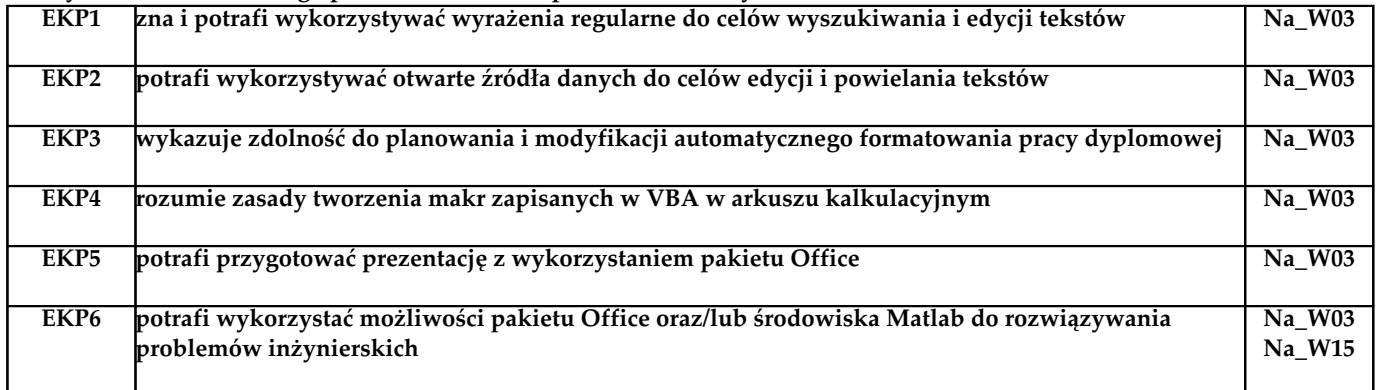

#### **Treści programowe**

**Semestr IV**

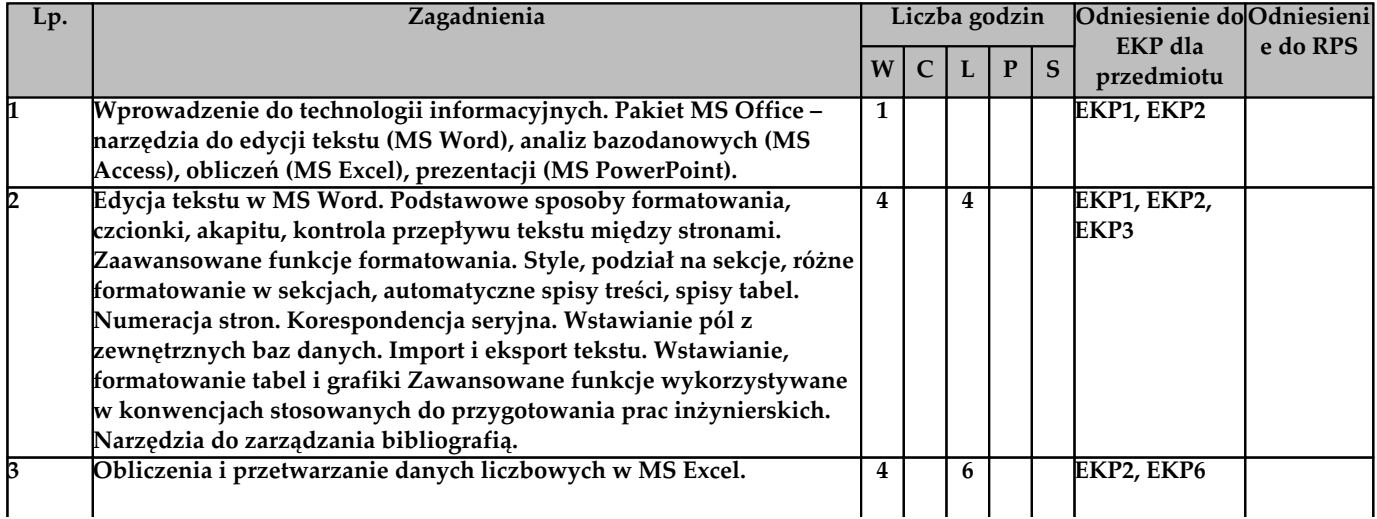

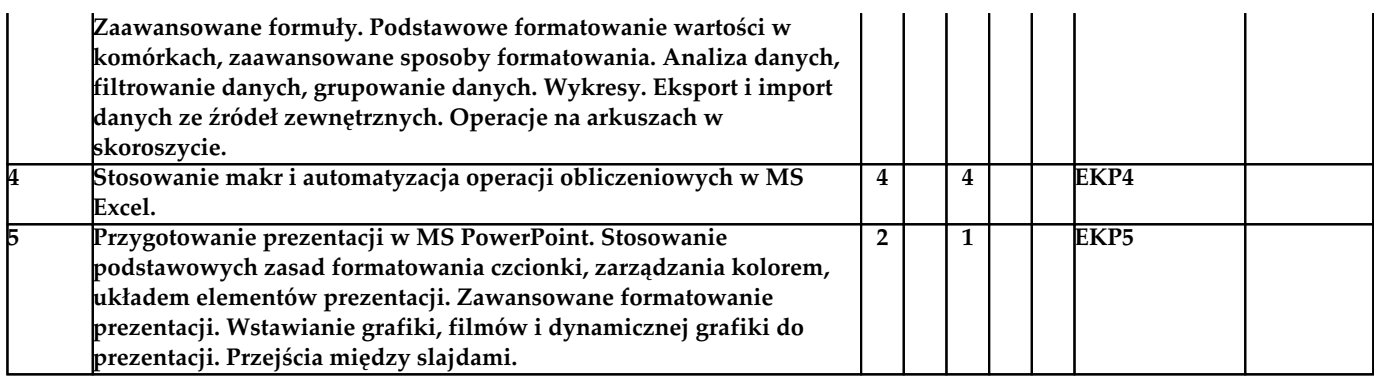

# **Metody weryfikacji efektów kształcenia (w odniesieniu do poszczególnych efektów)**

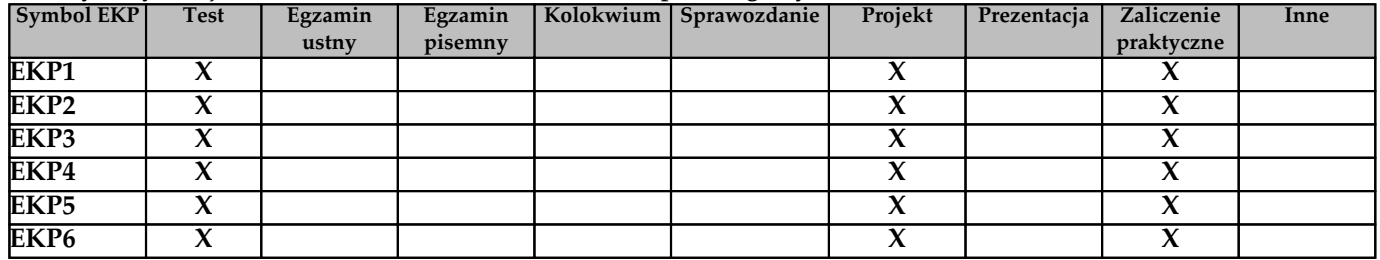

# **Kryteria zaliczenia przedmiotu**

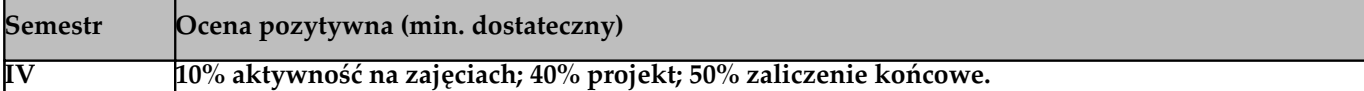

## **Nakład pracy studenta**

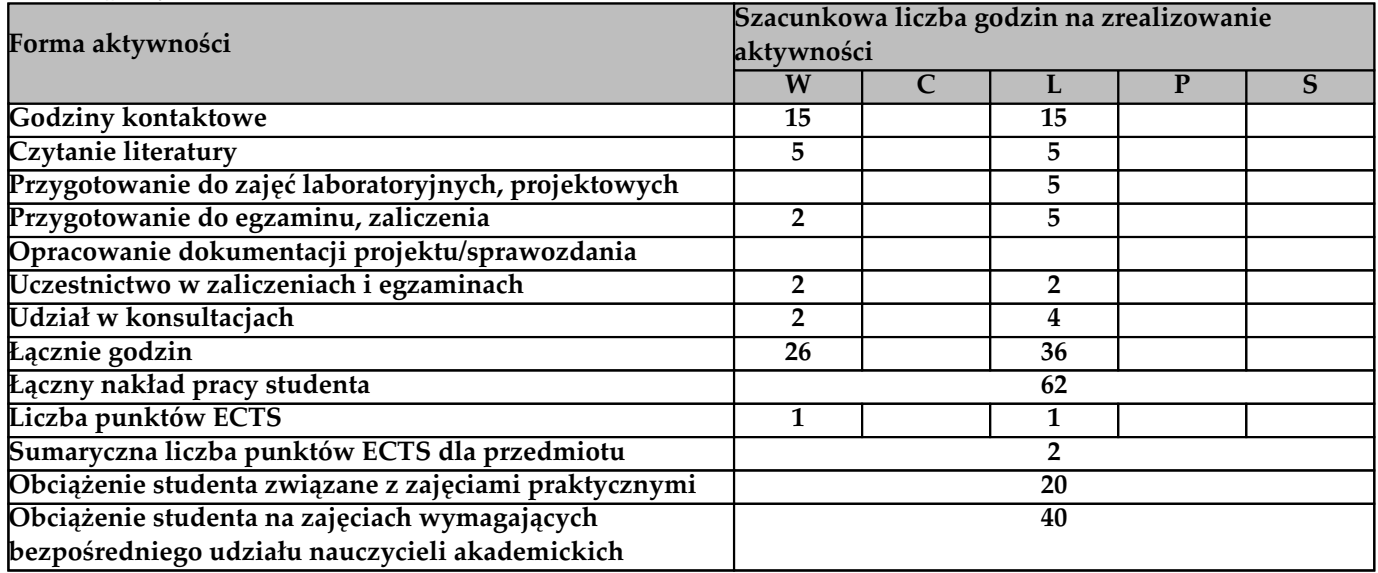

### **Literatura**

**Literatura podstawowa**

**Wróblewski P., MS Office 2016 PL w biurze i nie tylko, Helion, 2016**

**Sradomski, W., MATLAB. Praktyczny podręcznik modelowania, Helion, 2015**

**Literatura uzupełniająca**

**Systemy pomocy środowisk programistycznych wykorzystywanych podczas zajęć laboratoryjnych**

## **Prowadzący przedmiot**

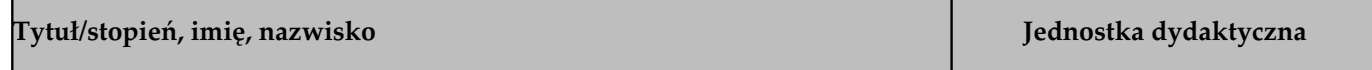

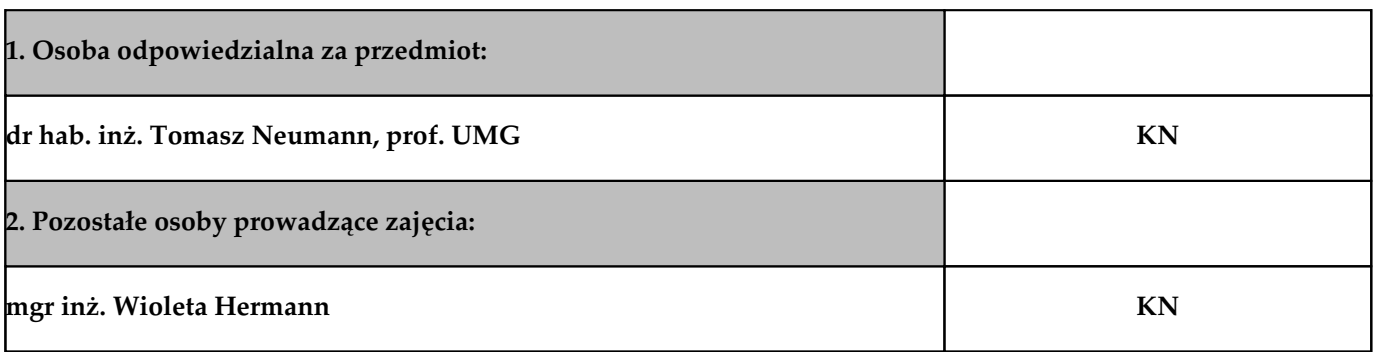